# **รายการอางอง**

### **ภาษาไทย**

**กัลยา วานิชย์'บัญชา. กา?ใช้ SPSS for Windows ในการวิเคราะห์1ข้อมูล เวอร์ซั่น 7 - 10. พิมพ์ ครั้งที่ 2. กรุงเทพมหานคร : ซี เค แอนด์ เอส โฟโต้สตูดิโอ. 2543.**

**จินดา ยาปนเวช. คู่มือเรียนภาษา Pascal. พิมพ์ครั้งที่ 1. กรุงเทพมหานคร:โปรวิซั่น. 2545.**

- **จิตรวี วีระประดิษฐ์. การประมาณค่าพารามิเตอร์ในสมการถดถอยเซิงเต้นพหุ เมื่อข้อมลมืค่า ผิดปกติ. วิทยานิพนธ์ปรญณามหาบัณฑิต สาขาวิชาสถิติ ภาควิชาสถิติ คณะ พาณิชยศาสตร์และการบัญชี จุฬาลงกรณ์มหาวิทยาลัย. 2538.**
- **ประชุม สุวัตถี.ทฤษฏีกา?อนุมานเซิงสถิติ. พิมพ์ครั้งที่ 2. กรุงเทพมหานคร:โรงพิมพ์แห่ง จุฬาลงกรณ์มหาวิทยาลัย. 2545.**
- **มนตรี พิริยะกุล. ทฤษฏีสถิติ 2 : Theory of Statistics 2 (ST412). พิมพ์ครังที่ 6. กรุงเทพมหานคร : สำนักพิมพ์มหาวิทยาลัยรามคำแหง. 2536.**
- **มนตรี พิริยะกุล. เทคนิคการวิเคราะห์สมกๆ?ถดถอย : Regression Analysis (ST331). พิมพ์ครัง ที่ 1. กรุงเทพมหานคร: สำนักพิมพ์มหาวิทยาลัยรามคำแหง. 2536.**
- **มานพ วราภักดี้. กา?จำลองเบื้องด้น : Introduction to Simulation. กรุงเทพมหานคร : ศูนย์ผลิต ตำราเรียน สถาบันเทคโนโลยีพระจอมเกล้าพระนครเหนือ. 2547.**
- **สุชาดา กีระนันทน์. การอนุมานเซิงสถิติ : ทฤษฏีขั้นต้น. พิมพ์ครั้งที่ 3. กรุงเทพมหานคร : โรงพิมพ์ จุฬาลงกรณ์มหาวิทยาลัย. 2534.**
- **สุพล ดุรงค์วัฒนา. การวิเคราะห์เซิงสถิติ : การวิเคราะห์ความถดถอย. กรุงเทพมหานคร.โรงพิมพ์ จุฬาลงกรณ์มหาวิทยาลัย. 2536.**

### **ภาษาต่างประเทศ**

- **Askin, R. G., and Montgomery, D. c. Augmented robust estimaters. Technometrics 22 : 333 -341. 1980.**
- Casella, G. and Berger, R. L. **Statistical Inference.** 2<sup>nd</sup> ed. Pacific Grove: Duxbury. 2002.
- **Chan.L.K. & Mak.T.K. On the polynomial functional relationship. Journal of the Royal Statistical Society Series B.47,510-518. 1985.**

**c.Cheng & H.Schneeweiss. The polynomial regression with errors in the variables.Journal of the Royal Statistical Society Series B.60.189-199. 1998.**

**Danodar N.Gujarati. Basic Econometrics. : McGraw Hill. 1995.**

**G.S.Maddala. Econometrics. Florida : McGraw Hill. 1997**

- **Hamilton, L. c. Modern data analysis : A first course in applied statistics. California : Wadsworth : 116 - 147.1990.**
- **Hoerl, A. E., and Kennard, R. พ. Ridge Regression : Applications to nonorthogonal problems. Technometrics 12 : 69 - 82. 1970.**
- **Hoerl, A. E., and Kennard, R. พ., and Bladwin, K. F. Ridge Regression : Some simulations. Commun, stat. 4 : 105-123. 1975.**
- **Pfaffenberger, R. c., and Dielman, T. E. Robust regression : analysis and applications. New York : Marcel Dekker : 243-270. 1990.**
- **Pfaffenberger, R. c., and Dielman, T. E. A comparison of robust ridge estimators. Proceedings of the American Statistical Association Business and Economic Statistics Section. Las Vegas, Nev. : 631 - 635. 1985.**
- **Pfaffenberger, R. c., and Dielman, T. E. A modified ridge regression estimator using the least absolute value criterion in the multiple linear regression model. Proceedings of the American Institue for Decision Sciences. Toronto, : 791 - 793. 1984.**
- **ร.Huang & L Huwang. On the polynomial structural relationship. The Canadian Journal Statistics.29.465-512. 2001.**

ภาคผนวก

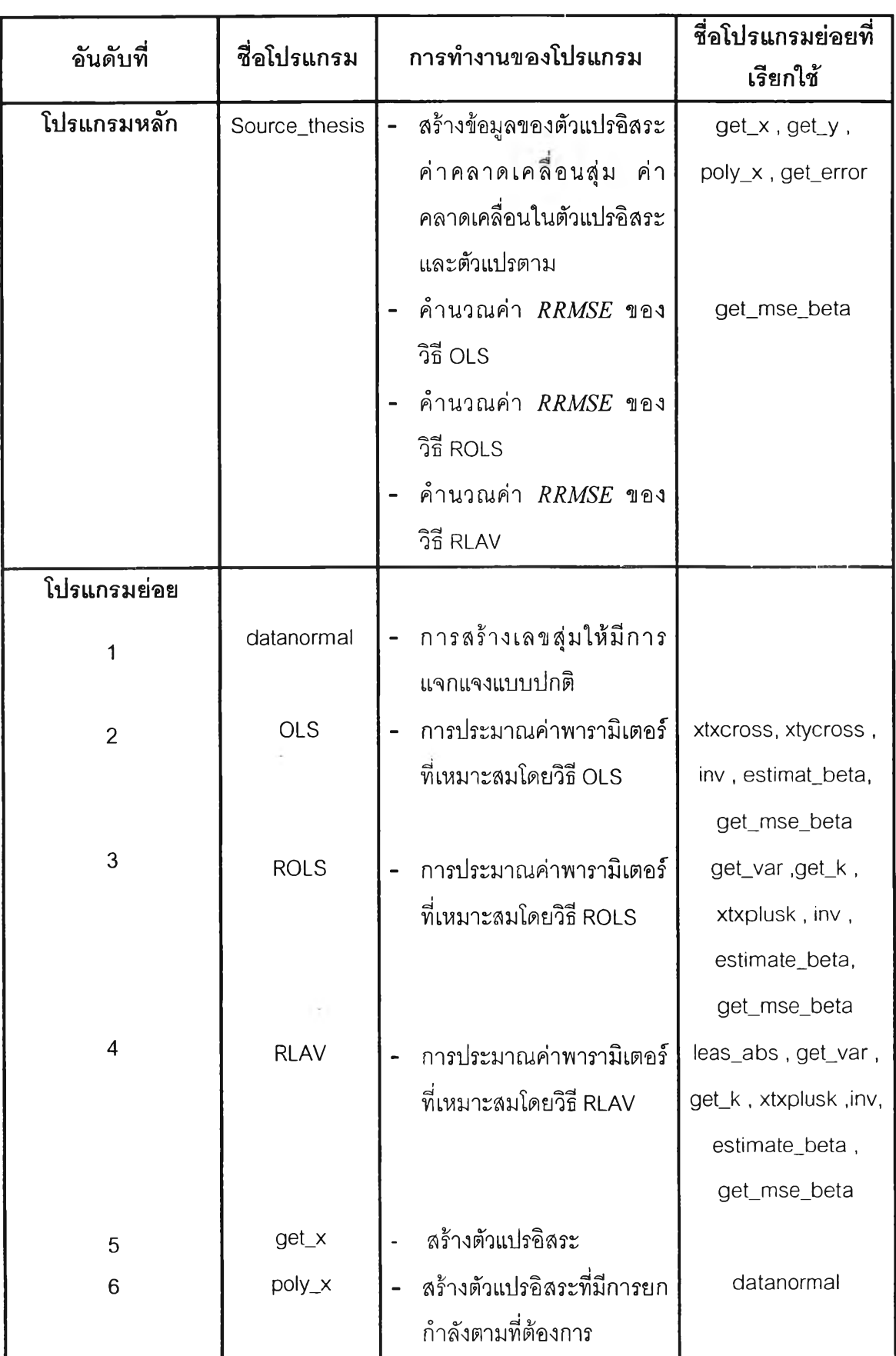

# **ตารางแสดงลักษณะการทำงานของโปรแกรมทั้งหมดที่ใช้การวิจัย**

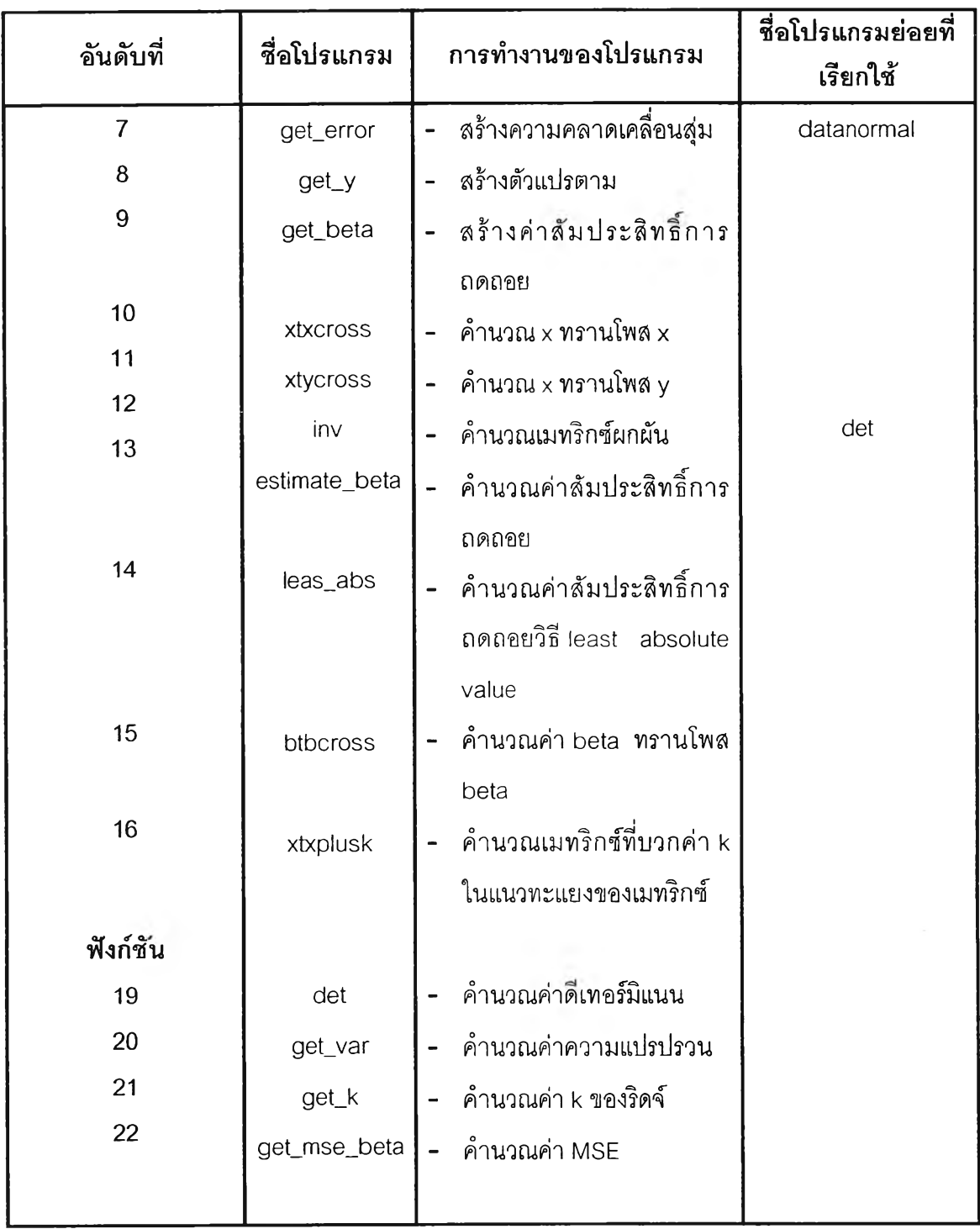

2/ ดยรายละเอียดของโปรแกรมมีดังนี้ program source\_thesis;

{SAPPTYPE CONSOLE}

uses

Math, SysUtils;

#### const

```
sample1 = 15; sample2 = 30; sample3 = 50; sample4 = 100; sample5 = 200;
power1 = 2; power2 = 3; power3 = 4; power4 = 5; power5 = 6; iteration = 1,000;
varian1 = 4; varian2 = 6; varian3 = 8; varian4 = 10;
```
### type

```
data = array[1..sample5,1..(power5+1)]of double;
data2 = array[1..sample5]of double; 
data3 = array[1..(power5+1)]of double; 
data4 = array[1..(power5+1).1..(power5+1)]of double;
data5 = array[1..iteration] of double;data6 = \arctan(1...(2*(power5+1)) + (3'sample5))]of double;
data7 = array[1..(same6+1).1..((2*(power5+1))+(3'sample5)+1)]of double;
data8 = \arctan(1...(2*(power5+1)))of integer;
data9 = array[1..iteration]of double;
```
#### var

begin

```
a,aa,b,c,s,t1, varian,n,p,t,count:integer;
          amse_ols,amse_rid_ols,amse_rid_lav, cv_ols,cv_rid_ols,cv_rid_lav:double;
          sigma_ols,sigma_rid_ols,sigma_rid_lav, rmse_beta_ols,rmse_beta_rid_ols,rmse_beta_rid_lav:double;
          mse_ols,mse_rid_ols,mse_rid_lav:data9;
          amse_beta_ols,amse_beta_rid_ols,amse_beta_rid_lav, ร_ols,k_ols,s_lav,k_rid_lav,test,amse_min:double; 
          x_model,x_ols:data;
          e,z,y_ori,x_ori,xb_ols,xb_rid_ols,xb_rid_lav:data2;
          beta,beta_ols,beta_rid_ols,beta_lav,beta_rid_lav:data3;
          xty_ols,xty_rid_ols,xty_rid_lav:data3;
          xJnv__ols,x_inv_rid_olร,xJnv_nd_lav,xtx_ols,xtx_rid_ols,xtx_rid_lav:data4; 
procedure datanormal(n:integer;var z;data2); 
var i:integer; r1,r2:double; z1:data2;
 randomize;
 for i:= 1 to sample5 do 
   z1[i]=0;i ;= 1; 
 repeat
   if (i \leq n)then
     begin
```

```
r1 := random; r2 := random;
```

```
z1 [i]:=sqrt((-2)*ln(r1 ))*(cos(2*pi*r2));
```

```
end
   else
       z1[i]:= 0; 
       i := i + 1;until i > sample5;
 z := z1;end;
procedure get_error(n:integer; sigmae:double; var e:data2);
var i:integer; z2,temp:data2;
begin
 for i:= 1 to sample5 do 
 begin 
   Z2[i]:= 0; 
   temp[i]=0;
 end;
 datanormal(n,z2); 
 for i:= 1 to sample5 do 
 begin
   if (i \leq n) then
     temp[i]:= sqrt(sigmae)*z2[i] 
   else
     temp[i]:= 0; 
 end; 
 e;=temp; 
end;
procedure get_x(n:integer; var x:data2);
var i1,k1:integer; mu,sigma:double; x1:data; nor,z3:data2;
begin
 for i1:= 1 to sample5 do 
 begin 
   z3[i1];= 0; 
   nor[i1]:= 0; 
 end;
 datanormal(n,z3);
 mu := 2;sigma := 1;
 fork1:= 1 to ท do 
   nor[k1]:= mu+(sigma*z3[k1]); 
 x:=nor; 
end;
```
procedure poly\_x(ท,p:integer;x\_in:data2;var x\_out;data);

```
var i1,j1:integer; x1:data;
begin
  for i1:= 1 to sample5 do
    for j1:= 1 to (power5+1) do 
      x1[i1,j1]:=0; 
  for i1:= 1 to sample5 do
  begin
    for j1:= 1 to p+1 do
    begin
      if (i1<=n) then
      begin
        if (j1=1) then
         x1[i1,j1]:= 1 
        else
         x1[i1,j1]=power(x_in[i1],[j1-1));end 
      else
        x1[i1,j1]:=0;
    end;
  end;
  x_0ชt:=x1; 
end;
procedure xtxcross(x:data;n,p:integer;var xtx:data4);
var i,j,k:integer;
begin
  for i:=1 to p do 
    forj:= 1 to p do 
    begin 
      xtx[i,j] := 0;for k := 1 to sample5 do 
        xtx[i,j] := xtx[i,j] + (x[k,i]*x[k,j])end; 
end;
procedure get_beta(p:integer; var beta:data3);
var i:integer;
begin
  for i:= 1 to (power5+1) do
  begin
    if (i<=(p)) then
      beta[i] := 1else
```
 $\overline{z}$ 

 $\cdot$ 

```
beta[i] := 0end; 
end;
procedure get_y(x:data;b:data3;e:data2;n:integer; var y:data2);
var i,j : integer;
begin
  for i:=1 to sample5 do 
  begin
    y[i]:= 0;
    for j:=1 to (power5+1) do 
     y[i] := y[i] + (x[i,j]*b[j]);
    y[i] := y[i] + e[i];end; 
end;
function det(x:data4;p:integer):double;
var i,j,k:integer; temp,temp1:data4; sum:double;
begin
 if (p = 2) then
    det:= (x[1,1 ]*x[2,2])-(x[2,1 ]*x[1,2]) 
  else 
  begin
    รนกา:= 0;
    for j:= 1 to p-1 do 
     for k:= 1 to p do
         temp[j,k] := x[j+1,k];temp1;=temp; 
    for i:= 1 to p do
    begin 
     if i=1 then 
     begin
       for j := 1 to p-1 do
         for k:= 1 to p-1 do 
           temp[k,j]=temp1[k,j+1]end 
      else 
     begin
       for j:= 1 to p-1 do 
         for k:= 1 to p-1 do 
           if j < i then
             temp[k,j]=temp1[k,j]else
```

```
temp[k,j] := temp1[k,j+1];
```
end;

```
sum:=sum+(power((-1),(i+1))*x[1,i]*det(temp,p-1));
```
end:

```
det := sum;
```
end;

end;

```
procedure inv(x:data4; p:integer; var xin:data4);
```
var i,j,kr,kc,m:integer; d,cal:double; temp:data4;

```
begin
```
for i:=1 to p do

```
for j:=1 to p do
```
xin[i,j]:=0;

```
d:= det(x,p);
```
 $if(d < 0)$ then

```
begin
```

```
for i:= 1 to p do
```

```
begin
```

```
for j;=1 top do
```
begin

```
if (i=1) then
```
### begin

```
for kr:= 1 to p-1 do 
  forkc:=1 to p do 
    temp[kr,kc]:=x[kr+1 ,kc]; 
if (j=1) then 
  for kc:= 1 to p-1 do 
    forkr:= 1 to p-1 do 
      temp[kr,kc]:=temp[kr,kc+1]
else
  for kc:= 1 to p-1 do
```

```
for kr:= 1 to p-1 do
       if (kc<j) then
         temp[kr,kc]:=temp[kr,kc]
       else
         temp[kr,kc]:=temp[kr,kc+1];
end
else
begin
 for kr:= 1 to p-1 do
```

```
for kc:= 1 to p do
```

```
if (kr<i) then 
 temp[kr,kc]:=x[kr,kc]
else
 temp[kr,kc]:=x[kr+1 ,kc];
```
### if (j=1) then

for kc:= 1 to p-1 do

## for kr:= 1 to p-1 do

temp[kr,kc]:=temp[kr,kc+1]

### else

for kc:= 1 to p-1 do forkr:= 1 to p-1 do

### if (kc<j) then

temp[kr,kc]:=temp[kr,kc]

else

### temp[kr,kc]:=temp[kr,kc+1];

### end;

 $xin[j,i]=power((-1),(i+j))^*(1/d)^*(det(temp,p-1));$ 

end;

end;

### end

else

```
writeln('Undefined Invert of XTX');
```
### end;

procedure xtycross(x:data; y:data2; n,p:integer; var xy:data3);

var i,j:integer;

### begin

for i;= 1 to power5+1 do

xy[i]:=0;

for i:=1 to p+1 do

### begin

for j:=1 to ก do

 $\label{eq:1} \begin{split} \times y[i] &:= x y[i] + (x[j,i]^* y[j]); \end{split}$ 

```
end;
```
### end;

procedure estimat\_beta(x:data4;y:data3;p:integer;var beta:data3);

var i,j:integer;

begin

```
for i:=1 to (p+1) do
```
begin

beta[i]:=0;

```
for j:= 1 to (p+1) do
```
 $beta[i] := beta[i] + (x[i,j] * y[j]);$ 

end;

end;

procedure xbcross(x:data;b:data3;n,p:integer;var xb:data2);

var i,j:integer;

begin

for i:= 1 to n do

begin xb[i]:=0;

for j:= 1 to p do

xb[i]:=xb[i]+(x[i,j]\*b[j]);

end;

end;

function get\_mse\_beta(beta:data3;degree;integer):double;

var i:integer; temp1:double; set\_beta:data3;

begin

for i:= 1 to degree do

set\_beta[i]:= 1;

temp1:=0;

```
for i:= 1 to degree do
```
temp1:= temp1 + power((set\_beta[i]-beta[i]),2);

get\_mse\_beta:=temp1/degree;

### end;

procedure leas\_abs(x:data; y:data2; nn,pp:integer; var b:data3);

var m,m2 :integer; flag:data8;

ท,ท2,ทท1,กก 2 .ทกร, nn4,nn5,nn7:integer;

i,j,k,l,kr,p,times,e1,f:integer; cc:data6; cr,ik,e:data2;

```
a;data7; am,aa,ec:double;
```
canin,canout:boolean; bp,bm:data3;

begin

```
๓:= ทก; 
p:=2*(pp+1);
```
ก:=(3\*nn)+p;

```
m2 := m+1;
```
**n2:=n+1;**

```
for i:= 1 to p do cc[i]:=0;
```
ทกร:= (2\*nn)+p;

```
for i:= p+1 to nn3 do cc[i]:=1;
```

```
กก4:= กก3+1;
```

```
กก5:=(3*nn)+p;
```

```
for i= nn4 to nn5 do cc[i]:= 1000;
```

```
for i:= 1 to nn do cr[i]:= 1000;
for i:= 1 to nn do ik[i]:= nn4+i-1;
for i:= 1 to nn do
begin
 j:= 1;
 repeat 
    k:= ((2*j)-1); 
    a[i,k];=x[i,j]; 
    k:=k+1;
    a[i,k] := -x[i,j];j:=j+1;until (j>pp+1);
  nn1:=nn+p;for j:=(p+1) to nn1 do
    if((j-i)=p)then 
      a[i,j]:=1 
    else
      a[i,j]:=0;
  กก2:=nn1 + 1;
  for j:= nn2 to nn3 do
    if{(j-i)=nn1)then 
      a[i,j]:= -1 
    else
      a[i,j]:=0;
  for j:= nn4 to nn5 do
    if((j-i)=nn3)then 
      a[i,j]:=1 
    else
      a[i,j]:=0;
  กก/:=กก5+1 ;
  a[i,nn7]:=y[i];
  if y[i]<0 then
    for j := 1 to nn7 do a[i,j] := -a[i,j];
end;
for j:= 1 to ท do 
begin
  a[m2,j]:=0;
  for i: = 1 to m do
    a[m2,j]:=(cr[l]*a[l,j]); 
end;
for j:= 1 to ก do
```

```
a[m2,j]:=cc[j]-a[m2,j];
```
a[m2,ก2]:=0;

for i:= 1 to m do

a[m2,n2]:=a[m2,n2]+(cr[i]\*a[i,n2]);

### repeat

canin:=false;

for  $j = 1$  to n do

if(a[m2,j]<0)then

### begin

canin:=true;

break;

end;

if canin then

### begin

 $k := 1$ ;

am:=a[m2,1];

for j;=2 to ท do

if(a[m2,j]<am)then

begin

am:=a[m2,j];

k:=j;

end;

### canout:=false;

for i;= 1 to m do

if(a[i,k]>0.000001)then

```
begin
```
canout:=true;

break;

end;

### if canout then

### begin

```
for i=1 to m do
```

```
if(a[i,k]>0)then
```
e[i]:=a[i,n2]/a[i,k]

### else

```
e[i]:=99999.9;
```
for  $i:= 1$  to m do

if (e[i]>=0)then

```
begin
```
 $kr = i$ ;

ec:=e[i];

```
break;
       end;
     for i=1 to m do
       if((0<=e[i])and(e[i]<ec))then 
       begin 
         ec:=e[i]; 
         kr:=i; 
       end; 
     ik[kr]:=k; 
     cr[kr];=cc[k]; 
     for i=1 to m2 do
     begin
       if(i<>kr)then
       begin
         for j;= 1 to ก2 do 
           if(j<>k)then
             a[i,j]:=a[i,j]-((a[i,k]*a[kr,j])/a[kr,k]);
         a[i,k]:=0;
       end;
     end;
     aa:=a[kr,k]; 
     for j:= 1 to n2 do
       a[kr,j];=a[kr,j]/aa; 
     a[m2,n2]:=0; 
     for i=1 to m do
       a[m2,n2]:= a[m2,n2]+(cr[i]*a[i,n2]); 
   end; 
  end;
until({not canin)or(not canout)); 
for i=1 to p do
  flag[i]:=0; 
for i: = 1 to m do
  for j:= 1 to p do 
   if(ik[i]=j)then 
     flag(j]:=i;
i:=1;
j:=0;repeat
  if(flag[i+j]<>0)then
   bp[i];=a[flag[i+j],n2]
  else
```

```
bp[i]:=0;
if(flag[i+j+1]<>0)then
  bm[i]:=a[flag[i+j+1],n2] 
else
  bm[i]:=0; 
i:= i+j;j:=j+1;
```

```
until (i>(pp+1));
```
for  $i:= 1$  to  $pp+1$  do

b[i]:=bp[i]-bm[i];

end;

function get\_var(x:data;y:data2;b:data3;n,p:integer):doubie;

var i:integer; tmp:double; xb:data2;

### begin

```
xbcross(x,ช,ท,p,xb);
```
tmp:=0;

for  $i=1$  to n do

```
tmp := tmp + ((y[i]-xb[i])*(y[i]-xb[i]));
```
tmp:=tmp/(n-p);

get\_var:=tmp;

end;

procedure btb\_cross(bt:data3;n:integer;var btbidouble);

vari:integer;

begin

btb  $:= 0$ ;

```
for i:= 1 to n do
```
 $b$ tb:=btb+(bt[i]\*bt[i]);

end;

function geLk(p:integer;s;doub!e;b;data3);double;

var btb,temp:double;

begin

temp:=0;

btb\_cross(b,p,btb);

temp:=(p\*s)/btb;

```
get_k:=temp;
```
end;

procedure xtxplusk(xtx:data4;p:integer;k:double;var xtxk:data4),

var i,j:integer;

### begin

for  $i:= 1$  to  $p$  do

for  $j := 1$  to  $p$  do

```
if(i=j)then
```
xtxk[i,j]:=xtx[i,j]+k

else

xtxk[i,j]:=xtx[i,j];

### end;

begin {Main Program}

{ TODO -ollser -cConsole Main : Insert code here }

 $\overline{\phantom{a}}$ 

writeln;

randomize;

for *a:~* 1 to 5 do

### begin

case a of

1 : n:= sample1;  $2 : n :=$  sample2;  $3 : n :=$  sample3;  $4 : n :=$  sample4; else n:= sample5;

end;

get\_x(ท,x\_ori);

for  $b:=1$  to 5 do

### begin

case b of

1:  $p:=$  power1; 2:  $p:=$  power2; 3:  $p:=$  power3; 4:  $p:=$  power4; else  $p:=$  power5;

end;

for s:= 1 to ท do

for  $t1:= 1$  to  $p+1$  do

 $x_0$  is [s, t 1]:  $= 0$ ;

poly\_x(ก,p,x\_ori,x\_modei);

for  $c:= 1$  to 4 do

### begin

case c of

1 : varian:=varian1; 2 : varian:=vanan2; 3 : vanan:=varian3; else varian:=varian4;

end;

```
writeln(' sample size = ',n:3,' degree = ',p:2,' variance model = ',varian:3);
```
writeln;

```
amse_ols:= 0; amse_rid_ols:= 0; amse_rid_lav:= 0; rmse_beta_ols:= 0; rmse_beta_rid_ols:= 0;
```

```
rmse_beta_rid_iav:= 0; sigma_ols:= 0; sigma_rid_ols:= 0: sigma_rid_lav:= 0; cv_ols:= 0;
```

```
cv_rid_ols:= 0; cv_rid_lav:= 0;
```

```
for count:= 1 to iteration do
```
begin

for s:= 1 to sample5 do

 $y_{0}$ ori[s]:=0;

for s:= 1 to sample5 do

e[s]:=0;

mse\_ols[count]:= 0; mse\_rid\_ols[count]:= 0; mse\_rid.Jav[count]:= 0; get\_error(n,varian,e);

get\_beta(p+1,beta); get\_y(x\_model,beta,e,ท,y\_ori);

#### **{---------— OLS----------------}**

 $x\_ols := x\_model$ ;  $xtxcross(x\_ols, n, p+1, xtx\_ols)$ ; xtycross(x\_ols,y\_ori,n,p,xty\_ols); inv(xtx\_ols,p+1,x\_inv\_ols); estimat\_beta(x\_inv\_ols,xty\_ols,p,beta\_ols); rmse\_beta\_ols := rmse\_beta\_ols + get\_mse\_beta(beta\_ols,p+1);

### **{---------------RID-OLS----------------}**

s\_ols:= get\_var(x\_ols,y\_ori,beta\_ols,n,p+1); k\_ols:= get\_k(p+1,s\_ols,beta\_ols); xtxplusk(xtx\_ols,p+1,k\_ols,xtx\_rid\_ols); inv(xtx\_rid\_ols,p+1,x\_inv\_rid\_ols); estimat\_beta(x\_inv\_rid\_ols,xty\_ols,p,beta\_rid\_ols); rmse\_beta\_rid\_ols := rmse\_beta\_rid\_ols + get\_mse\_beta(beta\_rid\_ols,p+1);

### **{---------------RID-LAV ---- ------------}**

```
leas_abs(x_model,y_ori,n,p,beta_lav); s_lav:=get_var(x_model,y_ori,beta_lav,n,p+1);
 k_rid_lav:=get_k(p+1,s_lav,beta_lav); xtxplusk(xtx_ols,p+1,k_rid_lav,xtx_rid_lav);
 inv(xtx_rid_lav,p+1,x_inv_rid_lav); estimat_beta(x_inv_rid_lav,xty_ols,p,beta_rid_lav);
 rmse_beta_rid_lav:= rmse_beta_rid_lav + get_mse_beta(beta_rid_lav,p+1);
 mse_ols[count]:= get_mse_beta(beta_ols,p+1); 
 mse_rid_ols[count];= get_mse_beta(beta_rid_ols,p+1);
 mse_rid_lav[count]:= get_mse_beta(beta_rid_lav,p+1);
end;
```
amse\_beta\_ols := rmse\_beta\_gls/iteration; amse\_beta\_rid\_ols ;= rmse\_beta\_rid\_ols/iteration; amse\_beta\_rid\_lav := rmse\_beta\_rid\_lav/iteration;

### for count:= 1 to iteration do

#### begin

```
sigma_ols:= sigma_ols + power((mse_ols[count]-amse_beta_ols),2); 
 sigma_rid_ols:= sigma_rid_ols + power((mse_rid_ols[count]-amse_beta_rid_ols),2);
 sigma_rid_lav:= sigma_rid_lav + power((mse_rid_lav[count]-amse_beta_rid_lav),2);
end;
sigma_ols:= sqrt(sigma_ols/iteration); sigma_rid_ols:= sqrt(sigma_rid_ols/iteration);
sigma_rid_lav:= sqrt(sigma_rid_lav/iteration);
cv_ols:= sigma_ols/amse_beta_ols; cv_rid_ols:= sigma_rid_ols/amse_beta_rid_ois; 
cv_rid_lav:= sigma_rid_lav/amse_beta_rid_lav;
writeln(' amse beta');
writeln(' amse beta ols = ',amse_beta_ols:30:3); writeln(' amse beta rid ols = ',amse_beta_rid_ols:30:3);
writeln(' amse beta rid lav = ',amse_beta_rid_lav:30:3);
writeln;
writeln(' standard deviation'); writeln(' sigma ols = ', sigma_ols:30:3);
writeln(' sigma rid ols = ',sigma_rid_ols:30:3); writeln(' sigma rid lav = ',sigma_rid_lav:30:3);
```

```
writeln;
```
writeln(' coefficient variance'); writeln(' coefficient variance ols = ',cv\_ols:30:3);

```
writeln(\cdot coefficient variance rid ols = \cdot, cv_rid_ols:30:3);
```

```
writeln(\degree coefficient variance rid lav = \degree, cv_rid_lav:30:3);
```
writeln;

if(amse\_beta\_ols < amse\_beta\_rid\_ols)then

amse\_min:= amse\_beta\_ols

else

amse\_min:= amse\_beta\_rid\_ols;

if(amse\_beta\_rid\_lav < amse\_min)then

amse\_min:= amse\_beta\_rld\_lav;

writeln $('$  amse min =  $',$  amse\_min:30:3);

if(amse\_min = amse\_beta\_ols)then

### begin

end

end.

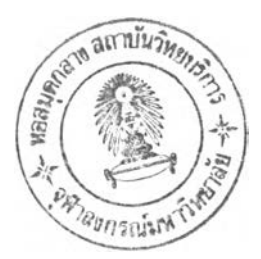

98

```
else
       if(amse_min=amse_beta_rid_ols)then 
       begin
         writeln(' dif ols = ',((amse_beta_ols-amse_min)/amse_min):30:3);
         writeln(' dif rid lav = ',((\text{amse\_beta\_rid\_lav-amse\_min})/\text{amse\_min}):30:3);
       end 
       else 
       begin
         writeln(' dif ols = ',((amse_beta_ols-amse_min)/amse_min):30:3);
         writeln(' dif rid ols = ',((amse_beta_nd_ols-amse_min)/amse_min):30:3);
       end; 
     writeln; 
   end; 
   readln; 
  end; 
end; 
readln;
```
writeln(' dif rid ols = ',((amse\_beta\_rid\_ols-amse\_min)/amse\_min):30:3); writeln(' dif rid lav = ',((amse\_beta\_rid\_lav-amse\_min)/amse\_min):30:3);

# **ประวิติผู้เขียนวิทยานิพนธ์**

นายสมลักษณ์ ศิริขึ่นวิจิตร เกิดเมื่อวันที่ 31 มีนาคม พ.ศ.2519 สำเร็จการศึกษา ปริญญาวิทยาศาสตรบัณฑิต(วท.บ.)สาขาคณิตศาสตร์ คณะวิทยาศาสตร์ มหาวิทยาลัยนเรศวร ในปีการศึกษา 2542 และเข้าศึกษาต่อในหลักสูตรสถิติศาสตรมหาบัณฑิต ภาควิชาสถิติ คณะ พาณิชยศาสตร์และการบัญชี จุฬาลงกรณ์มหาวิทยาลัย ในปีการศึกษา 2546